# **Exercice 1. Entiers signés**

**Question 1** – Ce sont les nombres compris entre  $-2^{63}$  et  $2^{63} - 1$  inclus.

### **Question 2 –**

 $\star$  Pour  $n = 80 \geqslant 0$ . On a :

$$
n = 80 = 64 + 16 = (100\ 0000)_2 + (1\ 0000)_2 = (101\ 0000)_2
$$

La représentation complément à deux sur 64 bits de l'entier 80 est donc  $(0...0, 101, 0000)$ . 57 zéros

*⋆* Pour *n* = −100 < 0. On a :

$$
-n-1 = 99 = 64 + 32 + 2 + 1 = (110\ 0011)_2 = (\underbrace{0...0}_{57\ \text{zeros}} 110\ 0011)_2 \xrightarrow{\text{flips}} (\underbrace{1...1}_{57\ \text{uns}} 001\ 1100)_2
$$

La représentation complément à deux sur 64 bits de l'entier −100 est donc (1...1001 1100)<sub>2</sub>.  $57 \text{ uns}$ 

### **Question 3 –**

*★* Pour  $(0...0,100,1001)$ . Soit *n* le nombre représenté en complément à deux. Comme le bit de poids fort  ${\rm est\ 0, \ on\ a\ } \overbrace{n \geqslant 0 \ \rm et\ }^{\overbrace{57\ z\acute{e}ros}}$ 

$$
n = (100\ 1001)_2 = 1 + 8 + 64 = 73
$$

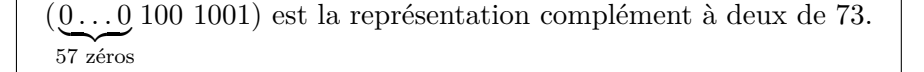

*⋆* Pour (1 *. . .* 1 00 1001). Soit *n* le nombre représenté en complément à deux. Comme le bit de poids fort  $58 \text{ uns}$ est 1, on a  $\overline{n}$  < 0 et :

$$
(\underbrace{1\ldots1}_{58 \text{ uns}}00\ 1001) \xrightarrow{flips} (\underbrace{0\ldots0}_{58 \text{ zéros}}11\ 0110)
$$

Donc :

$$
-n-1 = (\underbrace{0...0}_{58 \text{ zéros}} 11 \ 0110) = (11 \ 0110) = 2 + 4 + 16 + 32 = 54
$$

(1 *. . .* 1 00 1001) est la représentation complément à deux de −55.  $58 \text{ uns}$ 

# **Exercice 2. Conversion de réels**

### **Question 1 –**

*⋆* Pour −7.6875 :

$$
-7.6875 = -(4 + 2 + 1 + 0.5 + 0.125 + 0.0625) = -(111.1011)2 = (-1)1(1.1110 11)2 × 22
$$

De plus, la représentation biaisée sur 11 bits de l'exposant *e* = 2 est la représentation binaire de *e*+ 210−1 =  $2^{10} + 1 = (1 \underline{0} \dots \underline{0} 1)_2$ . Finalement :

| {z } 9 zéros

La représentation binary64 de −7.6875 est (1 | 10...01 | 1110 11 0...0) 9 zéros | {z } 46 zéros

*⋆* Pour −2 <sup>−</sup><sup>1022</sup> :

$$
2^{-1022} = (-1)^0 \times (1.0)_2 \times 2^{-1022}
$$

De plus, la représentation biaisée sur 11 bits de l'exposant *e* = −1022 est la représentation binaire de  $e + 2^{10} - 1 = 1 = (\underbrace{0 \dots 0}_{1})_2$ . Finalement :

10 zéros

La représentation **binary64** de 2<sup>−1022</sup> est (0 | 0...0 10 zéros  $1 \mid 0 \ldots 0)$  $52 \overline{\,z\text{éros}}$ 

## **Question 2 –**

**★** Pour  $(0 | 1 | 0 ... 0)$ | {z } 8 zéros 10 | 1101 0 *. . .* 0 | {z } 48 zéros ) : l'exposant *e* dont la représentation biaisée sur 11 bits est (1 0 *. . .* 0 | {z } 8 zéros 10)

vérifie :

$$
e + 2^{10} - 1 = (1 \underbrace{0 \dots 0}_{8 \text{ zéros}} 10)_2.
$$

Donc :

$$
e = 1 + (10)_2 = 3.
$$

Le nombre recherché est donc :

$$
(-1)^0(1.1101)_2 \times 2^3 = (1110.1)_2 = 2 + 4 + 8 + 0.5 = 14.5
$$

*⋆* Pour (1 | 0 1 *. . .* 1  $\frac{9 \text{ uns}}{2 \text{ uns}}$  $0 \mid 0100...0$ | {z } 50 zéros ) : l'exposant *e* dont la représentation biaisée sur 11 bits est  $(0, 1, \ldots, 1)$  $\frac{9 \text{ uns}}{2 \text{ uns}}$ 0) vérifie :

$$
e + 2^{10} - 1 = (0 \underbrace{1 \dots 1}_{9 \text{ uns}} 0)_2.
$$

Donc :

$$
-e = (1 \underbrace{0 \dots 0}_{10 \text{ zéros}})_2 - (0 \underbrace{1 \dots 1}_{9 \text{ uns}} 0)_2 - 1 = (10)_2 - 1 = 1.
$$

Donc  $e = -1$ . Le nombre recherché est donc :

$$
(-1)^{1}(1.01)_{2} \times 2^{-1} = -(0.101)_{2} = -(0.5 + 0.125) = \boxed{-0.625}
$$

Question 3 – Le plus petit flottant strictement supérieur à 1 est le flottant représenté par les bits (0 | 0  $1 \dots 1 \mid 0 \dots 0 \mid 1$  qui vaut :

10 uns 51 zéros

$$
1 + 2^{-52} \approx 1 + 2.2 \times 10^{-16}.
$$

**Question 4** – Soit  $x = (10.1\ 110\ 110\ 110\ \ldots)_2$ , alors :

$$
x = 2.5 + (0.0 \ 110 \ 110 \ 110 \ \ldots)_2
$$

Posons  $y = x - 2.5$ , alors :

$$
y = (0.0 \ 110 \ 110 \ 110 \dots)_2
$$
  
\n
$$
y \times 2^4 = (110.110 \ 110 \dots)_2
$$
  
\n
$$
y \times 2^4 - 6 = (0.110 \ 110 \dots)_2 = 2y
$$
  
\n
$$
14y = 6
$$

Donc  $y = \frac{3}{7}$  $\frac{3}{7}$  et  $x = 2 + \frac{13}{14}$ 

**Question 5** – Soit  $x = 9.55$ . Alors :

 $2^0 \times x = (1001)_2 + 0.55$  $2^1 \times x = (1\ 0010)_2 + 1.1 = (1\ 0011)_2 + 0.1$  $2^2 \times x = (10\ 0110)_2 + \boxed{0.2}$  $2^3 \times x = (100\ 1100)_2 + 0.4$  $2^4 \times x = (1001\ 1000)_2 + 0.8$  $2^5 \times x = (1\ 0011\ 0000)_2 + 1.6 = (1\ 0011\ 0001)_2 + 0.6$  $2^6 \times x = (10\ 0110\ 0010)_2 + 1.2 = (10\ 0110\ 0011)_2 + 0.2$ 

On a donc :

$$
x = (1001, 100011)_2 + 2^{-6} \times 0.2
$$

Si on continue la procédure ci-dessus, on remarque que pour  $k \geq 2$  la partie fractionnaire de  $2^k \times x$  est périodique : 0.2, 0.4, 0.8, puis 0.6. À chaque période on ajoute 0011 à droite de la partie entière de  $2^k \times x$ . En conclusion :

 $9.55 = (1001, 10001100110011...)$ <sub>2</sub>